war mo ad weman ver memoria - ut donato leu libras ins S. Corrent car on que facury y northerna Corper non comendam? Carrolico . Inhora ampiane I pogo nor funa cu uno mos roginas, filio mo voge allonto Sanati venerabili attir de illa manpola quilla nova babebat or celtenonam as de co Top monaltium attrace have aut donatoen faces ob remedium are mee parentu mon of domatu cune mee pritto fo arrage me inlumo donator ila prema columnitore Sias if am de mo gio de aluo, gitie illud mai la citi honanci inlugar i am di ciporan rate reti uda din politore datap rabinon quos umos ter ablorbute immbeno la daprate panti retirano ligo obli innaterit garupter saur in penan plotuar. Er li lempra lemp manere hima facta to apo samoram titos man Sub era o

gallecie: infrumcii donatois leu poet libr

# Manage of Ras PORTAL EUROPE recovery exercises by Foundation

nand din regis notatiu- per manua, archidia

P. de lauro uille Corbi

one bomming Stind under my character where the authorized of process of process of process of the condition of the new terms of the condition of the new terms of the condition of the condition

epo. Per altonæn epo. lauren aurien epo o. Wichael lucen clock Marano mindon wen epo. Gundifalno salaman epo

p. - maiona - beneuerany.

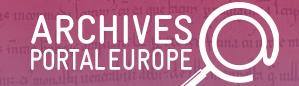

# Automated search in the archives: testing a new tool

## Today's agenda

- Background and introduction to the tool
- Some notes on testing the tool
- Next steps
  - --- Change to breakout room for part 2
- Free testing
  - Each participant by her-/him-/themselves
  - With option to ask questions in between
- Q&A

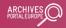

## Background for developing the tool

## Controlled access terms in archives

#### Ideally

Assigned when creating the descriptive metadata

#### In reality

- Not always part of the archival description tradition
- Not necessarily taken from controlled vocabularies (national or international)
- Might only be available on collection level

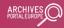

## Integration with archival systems

#### Ideally

- Designated fields for subject headings/named entities
- Allowing for integration of controlled vocabularies
- Enabling the addition of URIs for linked data vocabularies

#### In reality

- Not available at all or not as a designated field
- Missing connection to (linked data) vocabularies

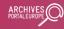

## Encoding in archival metadata

## Ideally

- Designated elements for subjects/named entities
- Including literals and URIs from linked data vocabularies

#### In reality

- Not always in designated elements, but part of longer descriptive texts
- Only giving the names, but no links

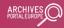

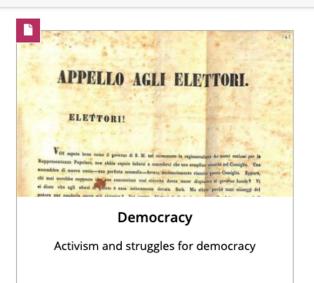

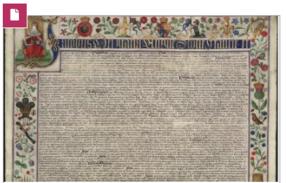

#### **Early Modern Period**

Documents on the 1400-1800 period. This article is a currently a stub.

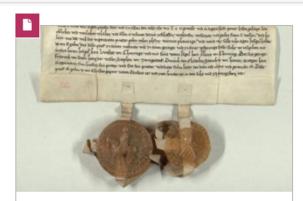

#### **Economics**

Properties, commerce, fiscality, accounting, etc.

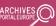

## Making connections

- Selective and curated list of approx. central 80 topics
- Built from the <u>UNESCO Thesaurus</u> and from the UK Archival Thesaurus (<u>UKAT</u>)
- Topic labels translated by network partners
  - Thereby available in a variety of languages according to the language of the user interface of the portal

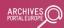

## Use of existing subject headings

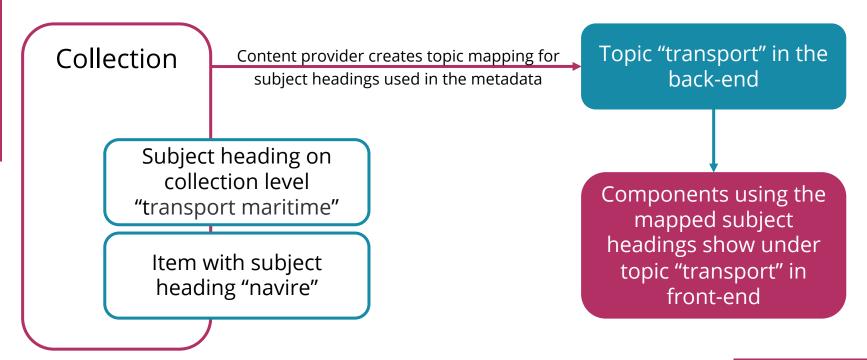

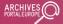

## Connecting topics with the materials

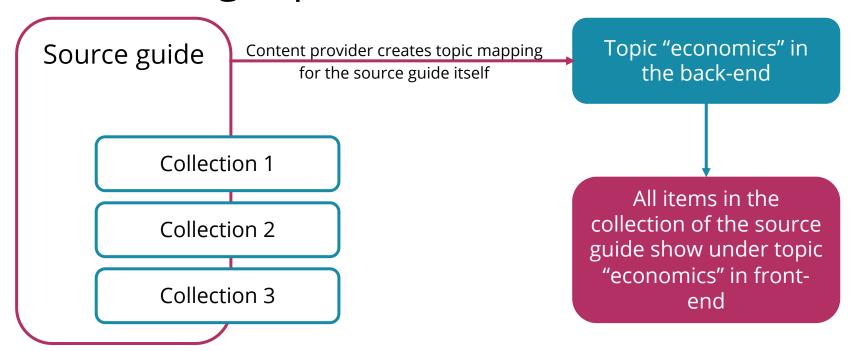

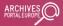

## Challenge

- Not all archival descriptions include subject headings
- Not all countries use source guides
- Content providers have to to map their subject headings/source guides to the central topics
- Results in inconsistent coverage of topics
  - Currently predominantly for material from France (60 topics) and Germany (7 topics)

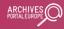

## What the tool includes and does

## Objectives - Step 1

- Identify material not yet tagged with a specific topic but related to it
  - Not requiring subject headings to be available in the metadata, but picking up on descriptive information e.g. in the title or content summary
  - Extension of current keyword search in the portal
  - For users and for content providers

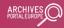

#### The data

- Currently included
  - Test sample of approx. 675,000 documents of 12 topics
     relatively small sample leaning towards specific subjects
  - Languages covered
    - Content predominantly in French and German, with some documents in Finnish, Latvian, and Polish
    - Additional languages for searching are English, Hebrew, Italian, Russian, Slovenian, Spanish, Swedish

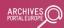

## Concept search - how it works

- Using Fast-Text word embeddings
  - Capture the "meaning" of the document's content
  - Pre-trained on Wikipedia and aligned in a common crosslingual "semantic" space by the project <u>MUSE</u>

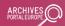

## Concept search - how it works

- Representing user query as cross-lingual word embedding
  - o For results in languages different from query language
- Ranking all documents by measuring the "semantic" similarity of their vectors with vector of the query
  - Using cosine similarity

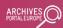

## Entity search - How it works

- Mapping the entity searched for to its equivalent in Wikidata and <u>VIAF</u> (if present)
  - Retrieving name variations in other languages under study
  - Pre-processing name variations e.g. by leaving aside life dates or other characteristics that are (only) sometimes included in brackets
  - Searching for all name variations' occurrences in the complete dataset

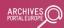

## How the tool looks like

#### Cross-lingual Search on Archives Portal Europe

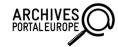

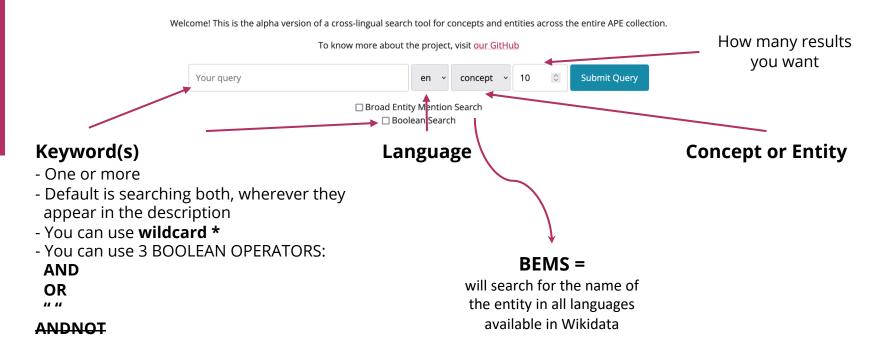

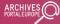

#### Run the search

- Please note, that this might take a while
  - Especially for the entity search, which runs on-the-fly queries to Wikidata and VIAF
  - Alpha version with certain constraints re available channels
- You usually will get the amount of results specified in your search parameters (eg 10)
  - But they could be less or even zero!
    - Especially for the entity search, which is more specific to the search term

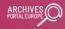

## How the results look like

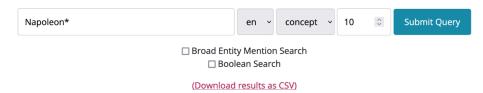

| Filename                                                     | Topic         | Content                                                                                                    | Country | Period | Score    |
|--------------------------------------------------------------|---------------|----------------------------------------------------------------------------------------------------|---------|--------|----------|
| Armeekorps und<br>Gardekorps der<br>Preußischen Armee        | Firstworldwar | Bd. 1 <b>Armeekorps</b> und <b>Gardekorps</b> der <b>Preußischen</b> Armee:F1537206 <b>Enthält</b> : Empfangsscheine Kriegsstammrollenauszüge <b>Postkarten</b> Urlaubsscheinepreußischen armeekorps gardekorps postkarten enthält                                                                                                    | Germany | -      | 0.474565 |
| Heeresgruppen des<br>Deutschen Heeres                        | Firstworldwar | Kriegsgliederung Heeresgruppe Erzherzog Karl von Österreich bzw. Erzherzog Joseph Heeresgruppen des Deutschen Heeres:F1536618 Enthält: Errichtung eines Stabsoffiziers der Flugabwehrkanonen bei der Heeresgruppe Erzherzog Karlerzherzog kriegsgliederung joseph heeresgruppen karl                                                                                                    | Germany | -      | 0.465107 |
| Infanterie-Regimenter der<br>Preußischen Armee               | Firstworldwar | Gefechtsberichte des Reserve-Infanterie-Regiments 98 Infanterie-Regimenter der <b>Preußischen</b> Armee:F1538197 Enthält u.a.: Auszüge aus erbeuteten <b>französischen</b> Befehlen und Kriegstagebüchern, mitgeteilt vom <b>Generalkommando</b> XIV. Armee-Korps Druck, 1915französischen preußischen armeekorps infanterieregimenter generalkommando                                                                   | Germany | -      | 0.464275 |
| Groener, Wilhelm<br>(Generalleutnant,<br>Reichswehrminister) | Democracy     | Bd. 4 <b>Groener</b> , <b>Wilhelm</b> (Generalleutnant, Reichswehrminister):F1537461 Enthält: <b>Kriegsgeschichte</b> : Plan der <b>französischen Heeresleitung</b> zum Angriff auf Tann in Orleans 1870 Schlussuebungsreise, 1896 <b>Kriegsgeschichte</b> Taktik Befestigungslehre Waffenlehre Verkehrsmittel Russisch Terrainlehre Staats- und Völkerrechtfranzösischen kriegsgeschichte heeresleitung groener wilhelm | Germany | -      | 0.462865 |

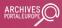

## How the search results are presented

#### For each result you'll find

- The title of the object (Filename)
- The topic that it is currently tagged with (Topic)
- The scope and content note (Content)
- The language of description (Country)
- The date(s) of creation (Period)
- The score indicating how close the semantic relation is between your keyword and the result (Score)

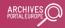

## How the search results are presented

- For each result you'll find
  - The words that have found to be a match to your keyword highlighted in variations of blue
    - The darker the blue, the stronger the semantic relation
- When searching for entities, you'll also see
  - Links to Wikipedia and/or VIAF, in case matches to your keyword have been found there (at the top of the table)

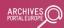

## Next steps in the tool's development

## Objectives - Step 2

- Flag material related to a specific topic as a precursor to tagging the material
  - Not decided yet, who would do the tagging and where
  - Might be something that only happens in the aggregation process
  - Might be something that content providers take on board for integration at the source

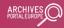

## Prospective extensions

- Employ taxonomies from other LOD vocabularies
- Extend dataset (to eventually encompass the whole data set held in APE)
- Include more languages

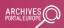

## Collaborative extension of topics (1/2)

- In eventually bringing both objectives together, this tool could be used by researchers
  - To find and flag documents relevant to their research
    - Not necessarily bound to existing list of curated topics
    - But also identifying new topics of interest
  - To bookmark topic-specific documents and save these bookmarks in their user accounts of the portal
  - To expand automatically on their keyword searches

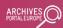

## Collaborative extension of topics (2/2)

- Similarly, the tool could eventually be used by content providers
  - To review and refine their existing topic mappings
  - To identify and flag documents in other collections that relate to a specific topic
  - To use the resulting list of topic-relevant documents as a basis for adding subject headings at the source

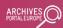

## Follow the development on GitHub

- https://github.com/ArchivesPortalEuropeFoundation/ Topic-Detection
  - The project's status and next steps
  - The code for the tool and the training data used

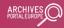

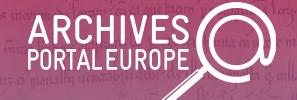

# Thank you for your attention!

We are changing to the second part of the event in a breakout room

info@archivesportaleurope.net

www.archivesportaleurope.net

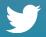

@archivesportal